# Microsoft Teams (Masaüstü) klavye kısayolları

#### Genel

Ctrl + . Klavye kısayollarını göster

#### **Gezinti**

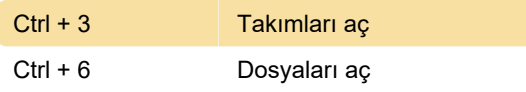

## Mesajlaşma

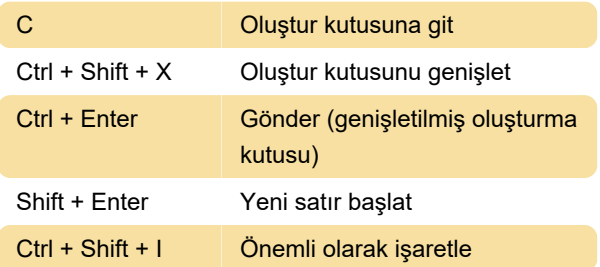

## Toplantı ve çağrılar

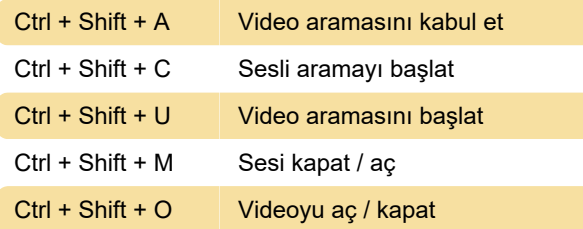

## Çeşitli

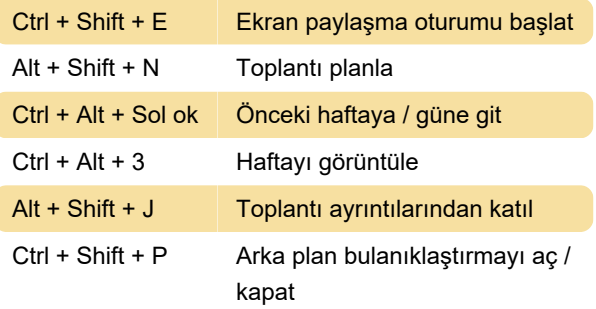

Son değişiklik: 30.04.2020 07:06:53

Daha fazla bilgi için: [defkey.com/tr/microsoft-teams](https://defkey.com/tr/microsoft-teams-masaustu-klavye-kisayollari?filter=basic)[masaustu-klavye-kisayollari?filter=basic](https://defkey.com/tr/microsoft-teams-masaustu-klavye-kisayollari?filter=basic)

[Bu PDF'yi özelleştir...](https://defkey.com/tr/microsoft-teams-masaustu-klavye-kisayollari?filter=basic?pdfOptions=true)